$J$  04

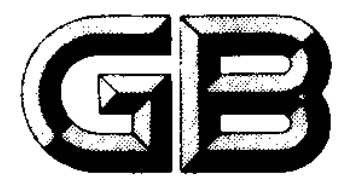

# 中华人民共和国国家标准

 $GB 10609.3 - 89$ 

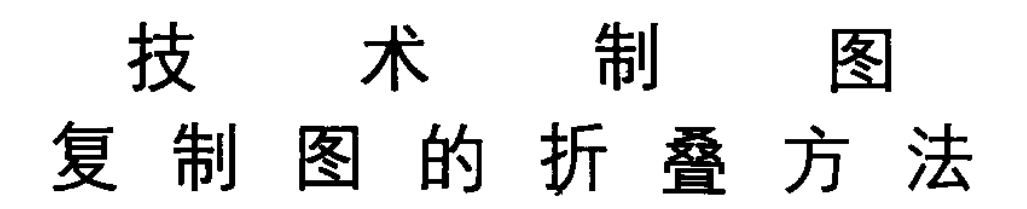

**Technical drawings** Folding on documents

1989-03-22发布

1990-01-01实施

## 国家技术监督局发布

### 中华人民共和国国家标准

# 技术制图 复制图的折叠方法

GB 10609.3-89

### **Technical drawings** Folding on documents

1 主题内容与适用范围

本标准规定了技术图样中复制图的折叠方法。

本标准适用干手工折叠或机器折叠的复制图及有关的技术文件。当设计各种归档和管理器具以及 设计折叠器时、亦应参照使用。

#### 2 引用标准

GB 4457.1 机械制图 图纸幅面及格式 GB J 1 房屋建筑制图统一标准

#### 3 基本要求

3.1 折叠后的图纸幅面一般应有A 4 (210mm × 297mm) 或A 3 (297mm × 420mm) 的规格。对于 需装订成册又无装订边的复制图,折叠后的尺寸可以是190mm × 297mm 或297mm × 400mm。当粘贴 上装订胶带(见附录A)后。仍应具有A4或A3的规格。

3.2 无论采用何种折叠方法,折叠后复制图上的标题栏均应露在外面。

3.3 根据需要,可从本标准中任选取一种规定的折叠方法。

4 折叠方法

- 4.1 需装订成册的复制图
- 4.1.1 有装订边的复制图

首先沿标题栏的短边方向折叠,然后再沿标题栏的长边方向折叠,并在复制图的左上角折出三角 形的藏边, 最后折叠成A 4 或A 3 的规格, 使标题栏露在外面, 如表 1 和表 2 。

 $GB 10609.3 - 89$ 

| 表 1 折叠成A 4 幅面的方法              |                                                                                                    |                                                                                                    | mm                                    |
|-------------------------------|----------------------------------------------------------------------------------------------------|----------------------------------------------------------------------------------------------------|---------------------------------------|
| 图<br>幅                        | 魈<br>标                                                                                                    | 栏<br>位<br>方                                                                                                    |                                       |
|                               | 在复制图的长边上                                                                                                    | 在复制图的短边上                                                                                                    |                                       |
| $\mathbf{A} \quad \mathbf{0}$ | 147<br>u,<br>Ø.<br>$\sim$<br>m<br>eg.<br>9<br>$\hat{H}$<br>$\frac{1}{297}$<br>7<br>剰余<br>部分<br>$\overline{3}$<br>a<br>$210$ $a/2a/2$ 185<br>185<br>$185 - 185$<br>1189<br>7 | $\overline{\mathbf{z}}$<br>N<br>8<br>; ت<br>$\frac{1}{297}$<br>- 1<br>$\overline{\mathbf{3}}$<br>5<br>稴<br>部分<br>$\mathbf{z}$<br>$a/2$ $a/2$ 185 185<br>21 0<br>$\overline{841}$ | 8                                     |
| A <sub>1</sub>                | (237)<br>$\overline{\mathbf{5}}$<br>34<br>東<br><br>東部分<br>37<br>ā.<br>$210$ $a/2a/2$ 185 185<br>5<br>841                                                                    | (247)<br>7<br>297<br>5<br>熟<br>部分<br>à,<br>$121a/3a/3a/3$ 185<br>594                                                                                                    | $\sum_{i=1}^{n}$<br>5<br>$\mathbf{r}$ |
| $\mathbf{A}\ \mathbf{2}$      | Ñ<br>利余部分<br>'읽<br>힉<br>위<br>$\frac{3a}{3}$ $\frac{3}{4}$ $\frac{1}{3}$ 185<br>$\frac{1}{594}$<br>5<br>$2 -$                                                                | (297)<br>594<br>$\hat{\mathbf{z}}$<br>$\frac{130(105)185}{420}$                                                                                                    | $\sum_{2}$                            |
| $A_3$                         | $\overline{a}$<br>130(105) 185<br>420                                                                                                    | $\frac{23}{2}$<br>ន្<br>$\overline{\mathbf{3}}$<br>69, 43, 185<br>$\frac{2}{3}$<br>297                                                                                           | 3                                     |

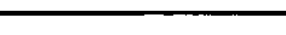

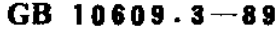

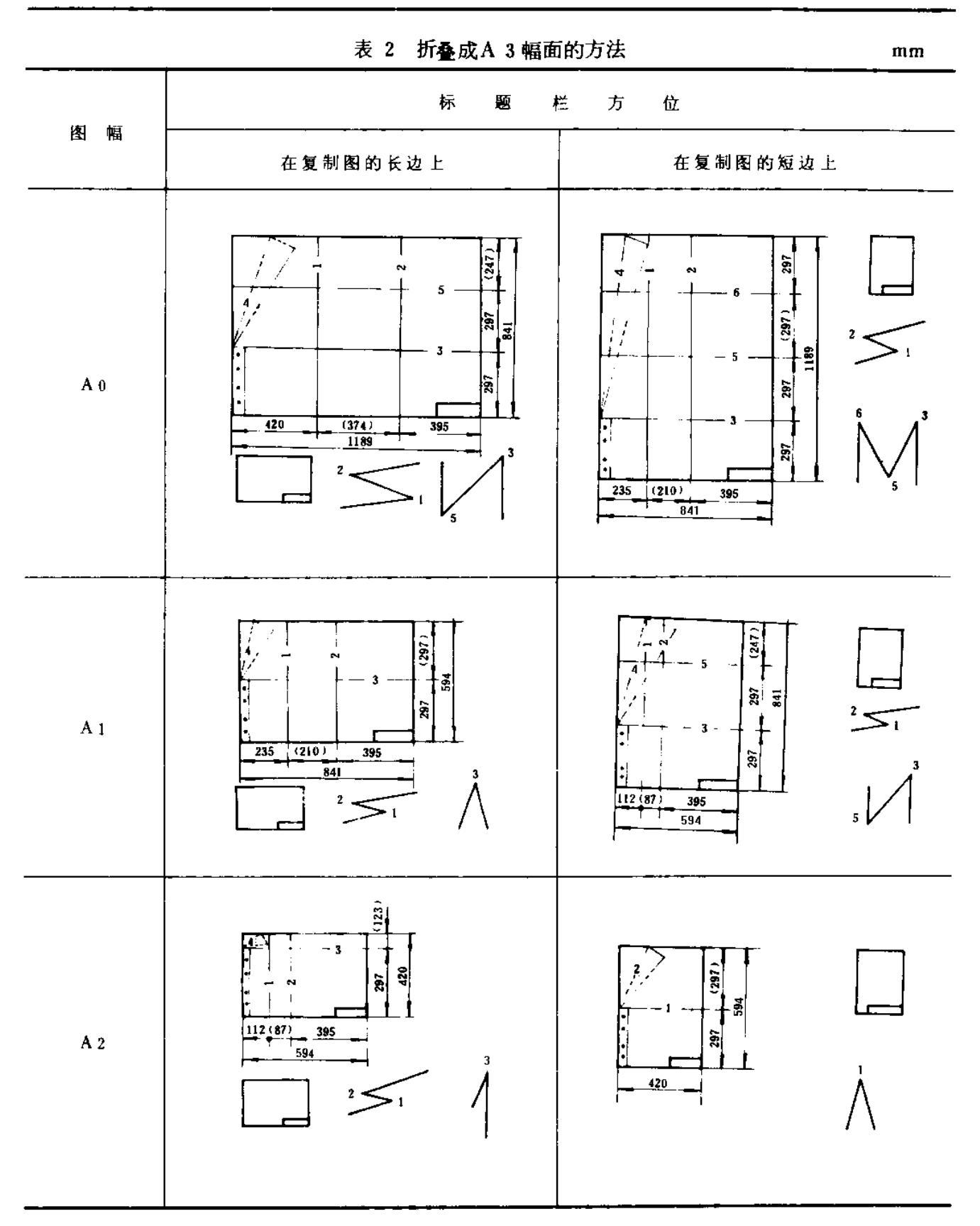

### 4.1.2 无装订边的复制图

首先沿标题栏的短边方向折叠,然后再沿标题栏的长边方向折叠成190mm × 297mm 或297mm × 400mm 的规格, 使标题栏露在外面, 并粘贴上装订胶带, 如表 3 和表 4 。

### $GB 10609.3 - 89$

表 3 折叠成A 4 幅面的方法 mm 标 题 栏 方 位 图幅 在复制图的长边上 在复制图的短边上  $(287)$ c up. m ÷. ë à. 剩余部分  $A<sub>0</sub>$ |剩余部分 297 1189  $20$  $\overline{297}$ ı  $=$   $\frac{2}{4}$  $\overline{\mathbf{3}}$  $\frac{1}{2}$   $\frac{1}{2}$  5  $\frac{2}{3}$ - 6  $\mathbf{20}$  $\frac{1}{841}$  $(247)$ ā  $\mathbf{I}$ ãi 둛 、<br>利余部分 à  $\overline{\mathbf{S}^2}$  $A<sub>1</sub>$  $\mathbf{r}$  $a/2$   $a/2$  190 190 190 剩余部分 뉣  $20$  $\overline{841}$ a  $\pmb{1}$  $4a/4a/$  $4190$  $\overline{\mathbf{2}}$  $3 \overrightarrow{594}$ 20 23 Ξ,  $(297)$ 引余部分 <u>ខ្មែ</u>  $\overline{3}$ 594 à 剩余 <del>- 1 - 1 - 1 - 1 - 1</del><br>/4**a/4a/4a/4** 190 207  $\overline{A}2$ 部分  $\underline{\mathbf{20}}$ ैंडा के  $a/2$  190  $\geq 2$  $20$  $\frac{1}{420}$  $\sum_{i=1}^{n}$  $\overline{23}$  【 】<br><sub>制余部分</sub> 297 俆  $\overline{420}$ ξé  $a/2$  190  $A<sub>3</sub>$  $420$ 20  $\sum_{i=1}^{n}$  $a/2$ 190  $\sum_{i=1}^{n}$  $\overline{\mathbf{z}}$  $797$ 

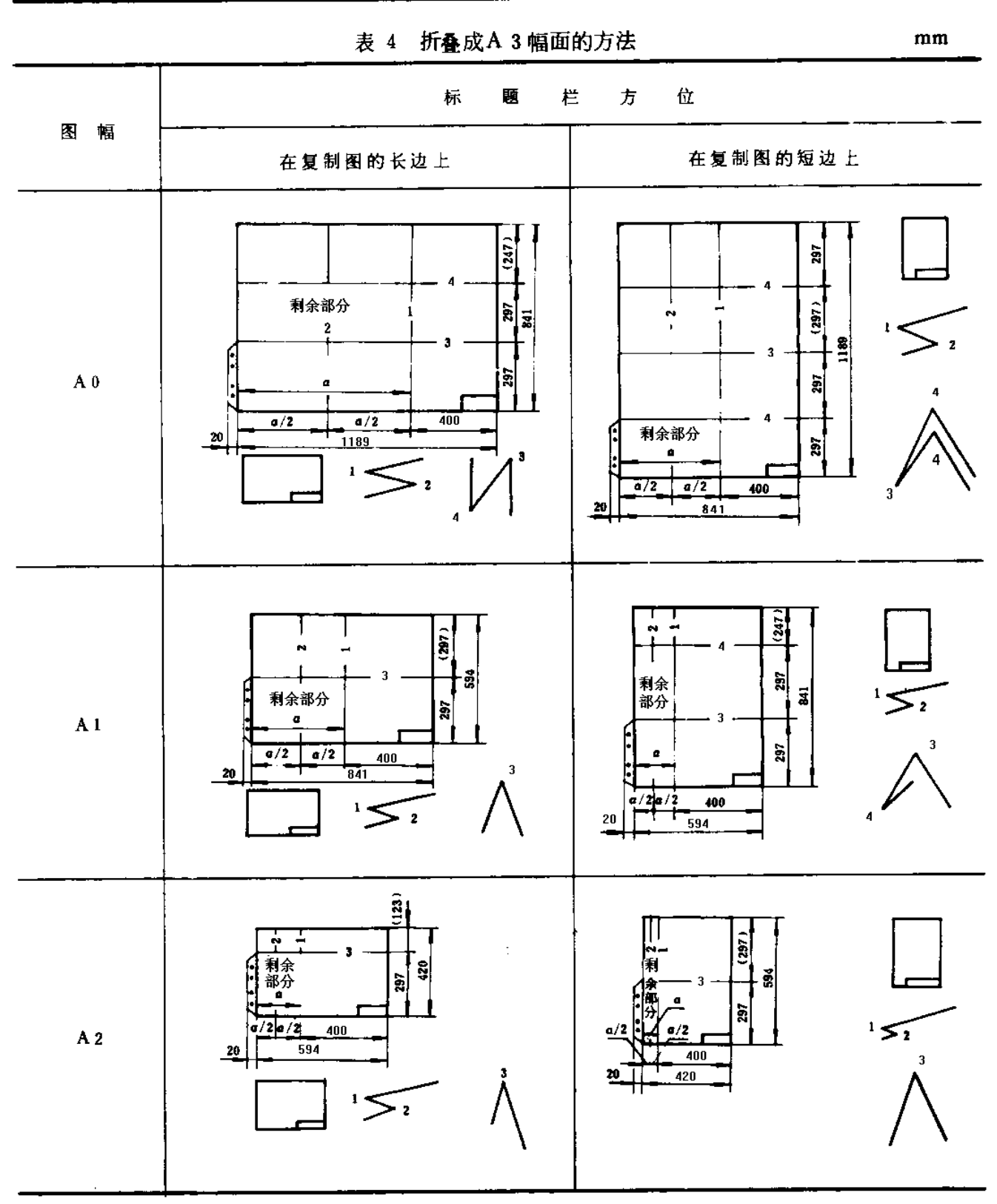

### $GB$  10609.3-89

### 4.2 不装订成册的复制图

不装订成册的复制图的折叠方法有以下两种。

### 4.2.1 第一种折叠方法

首先沿标题栏的长边方向折叠,然后再沿标题栏的短边方向折叠成A 4 或A 3 的规格,使标题栏 露在外面,如表5和表6。

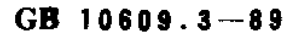

表 5 折叠成A 4 幅面的方法

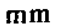

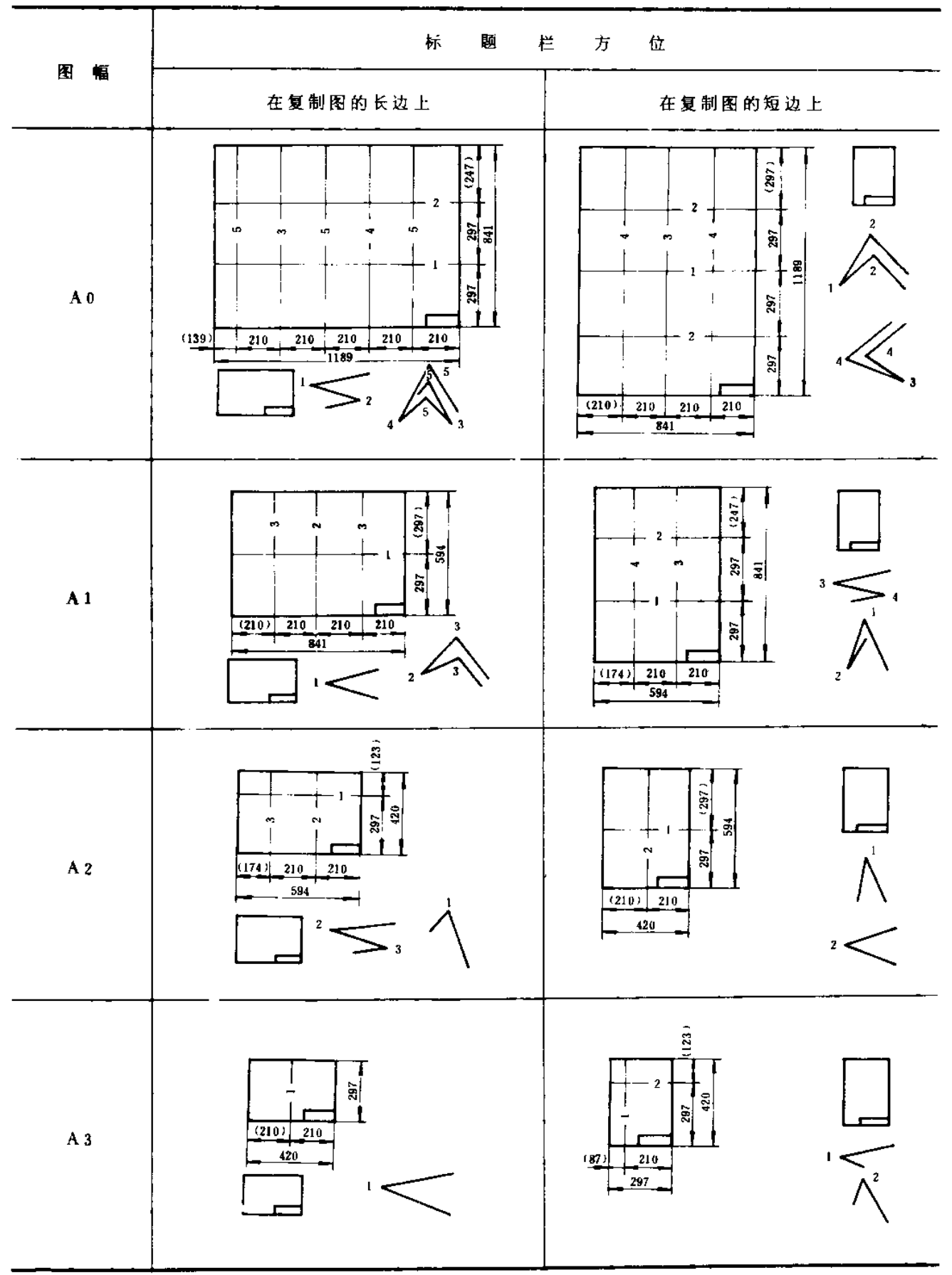

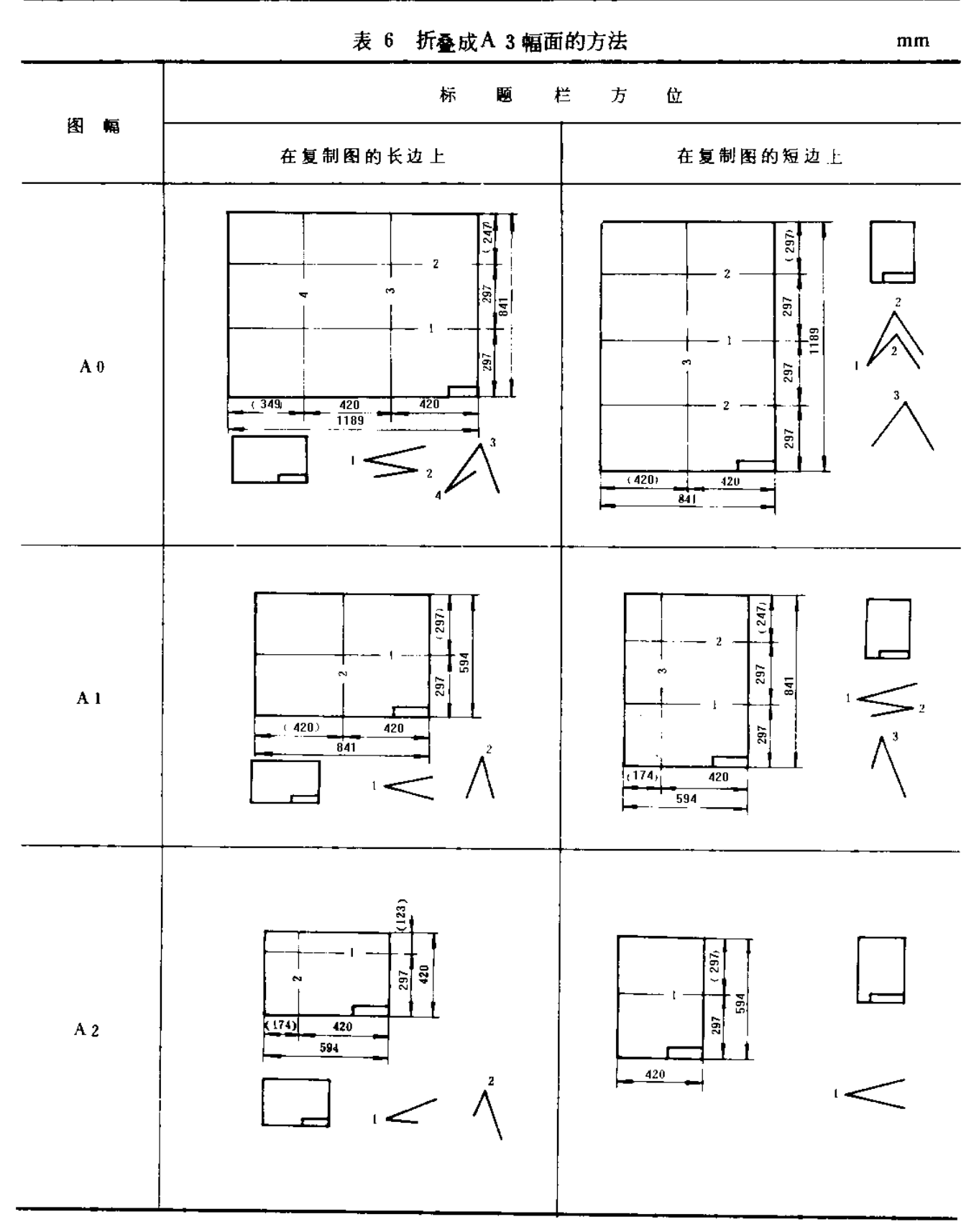

 $GB 10609.3 - 89$ 

### 4.2.2 第二种折叠方法

首先沿标题栏的短边方向折叠,然后再沿标题栏的长边方向折叠成A 4 或A 3 的规格,使标题栏 露在外面,如表7和表8。

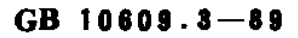

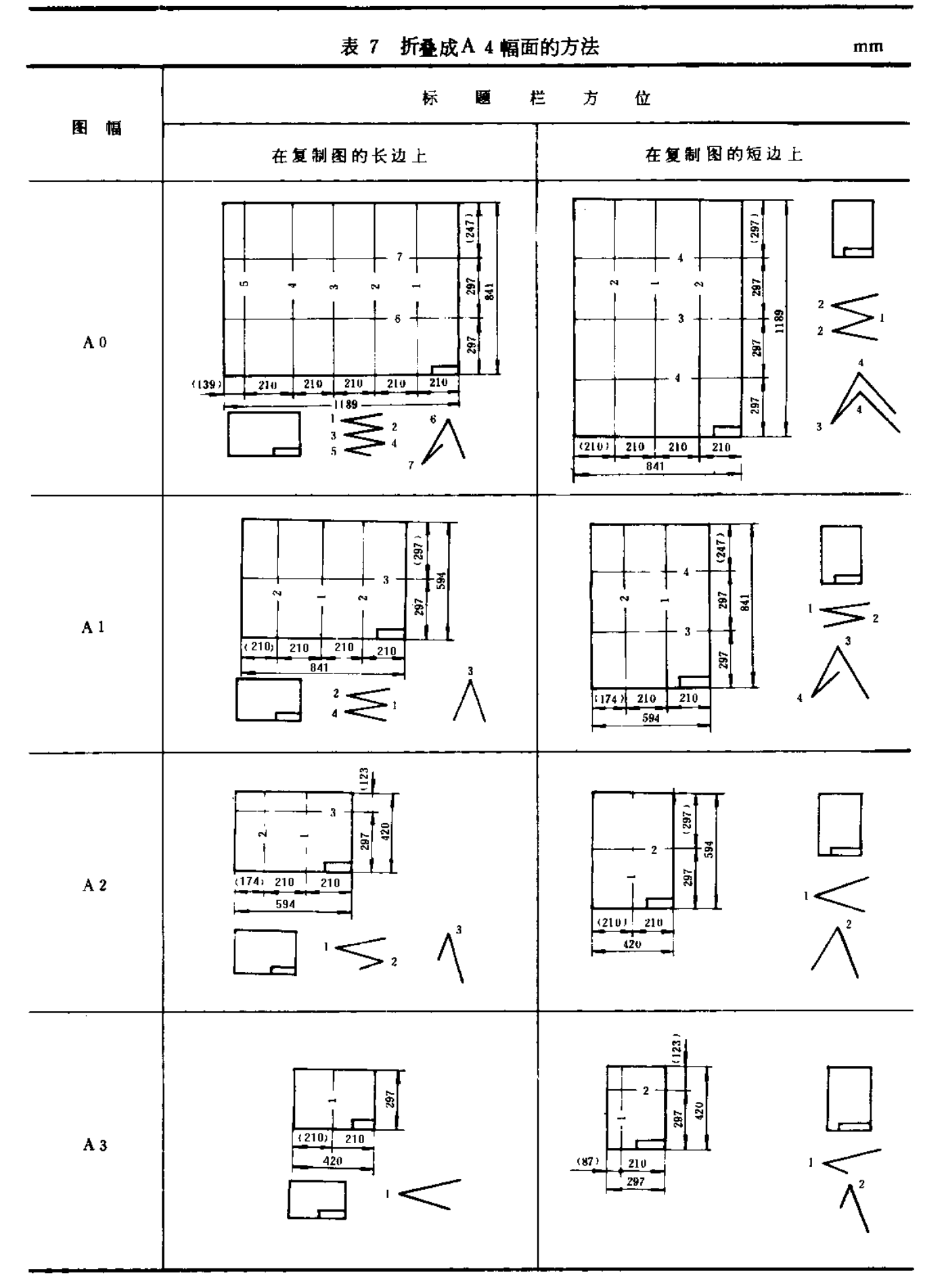

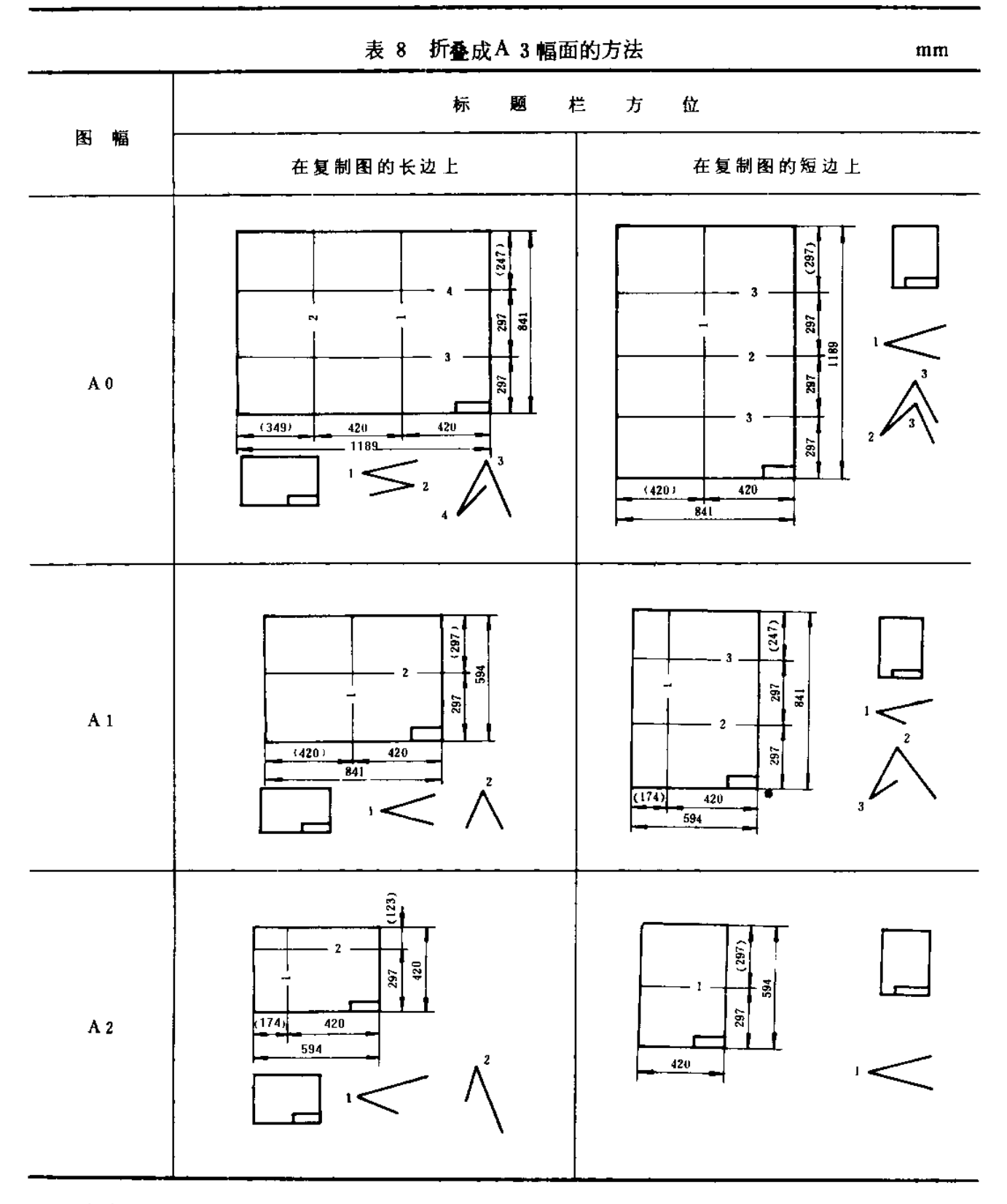

### $GB$  10609.3-89

### 4.3 加长幅面复制图的折叠方法

根据标题栏在图纸幅面上的方位,可参照前述方法折叠。

### 4.3.1 需装订成册的加长幅面复制图

4.3.1.1 有装订边的加长幅面复制图。当标题栏位于复制图的长边时(见表1和表2),可将加长复 制图的长边部分先折出210mm (对A 4)或420mm (对A 3),再将其余部分折成等于或小于185mm (对A 4)或395mm (对A 3)的尺寸,使标题栏露在外面。

当标题栏位于复制图的短边上时(见表1和表2),可将加长复制图的长边部分折叠成等于或小 于297mm的尺寸,使标题栏露在外面。

4.3.1.2 无装订边的加长幅面复制图。当标题栏位于复制图的长边上时(见表3和表4),可将加长 复制图的长边部分折叠成等于或小于190mm (对A 4)或400mm (对A 3)的尺寸,使标题栏露在 外面。

当标题栏位于复制图的短边上时(见表3和表4),可将加长复制图的长边部分折叠成等于或小于 297mm 的尺寸, 使标题栏露在外面。

#### 4.3.2 不需装订成册的加长幅面复制图

当标题栏位于复制图的长边上时(见表5、表6、表7和表8),可将加长复制图的加长部分折叠 成等于或小于210mm (对A 4)或420mm (对A 3)的尺寸,使标题栏露在外面。

当标题栏位于复制图的短边上时(见表5、表6、表7和表8),可将加长复制图的长边部分,折 叠成等于或小于297mm的尺寸,使标题栏露在外面。

附 录 A 装订胶带的尺寸 (参考件)

装订胶带可按下图所示的尺寸制作。

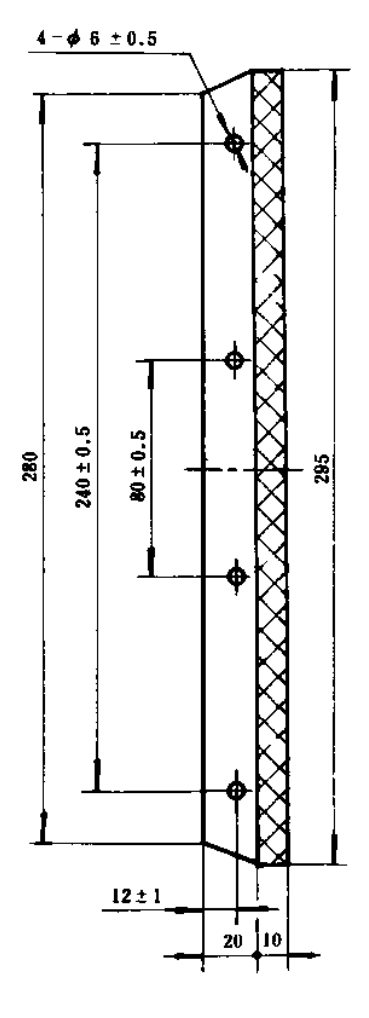

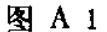

注: 1 胶带的厚度可在不易折损的原则下自行规定。

② 图中网纹部分,为胶贴的范围。

3 图中Φ6为装订孔的尺寸。

附加说明:

本标准由中华人民共和国机械电子工业部提出。 本标准由机械电子工业部机械标准化研究所归口。 本标准由徐饮周、强毅、杨东湃负责起草。

中华人民共和国 国家标准 技术制图 复制图的折叠方法  $G B$  10609.3-89  $\bullet$ 中国标准出版社出版 (北京复外三里河) 中国标准出版社北京印刷厂印刷 新华书店北京发行所发行 各地新华书店经售 版权专有 不得翻印  $\star$ 开本 880×1230 1/16 印张 1 字数 22 000 1990年1月第一版 1990年1月第一次印刷 印数 1-33 000  $\bullet$ 书号: 155066·1-6716 定价 0.72 元  $\bullet$ 标 日128-30